# Logic Synthesis

 $\triangleright$  Logic synthesis transforms RTL code into a gate-level netlist

 $\triangleright$  RTL Verilog converted into Structural Verilog

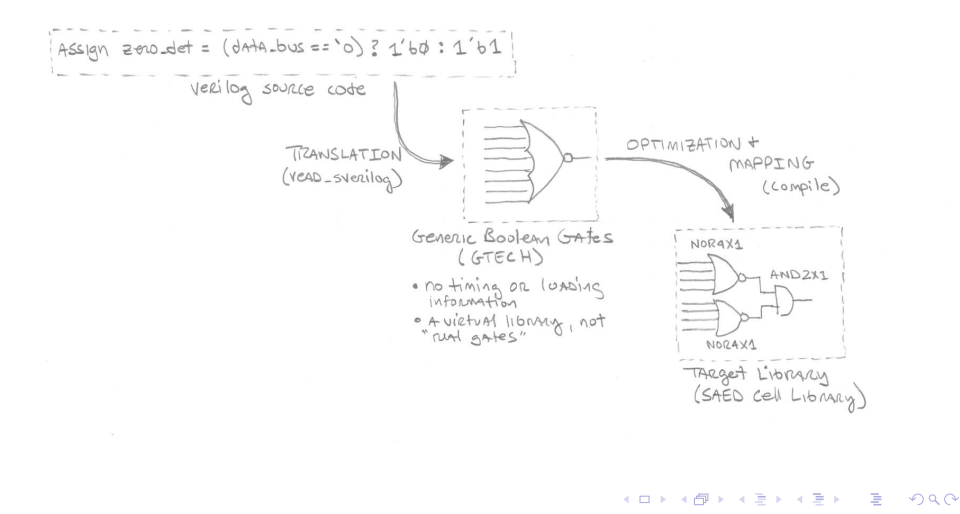

# Logic Synthesis - The process and steps

#### $\blacktriangleright$  Translation

- $\triangleright$  Check RTL for valid syntax
- $\triangleright$  Transform RTL to unoptimized generic (GTECH) gates
- $\blacktriangleright$  Parameters applied
- $\blacktriangleright$  Replace arithmetic operators with DesignWare components

**KORK ERKER ADE YOUR** 

 $\blacktriangleright$  Link all the parts of the design

#### Logic Synthesis - The process and steps

▶ 4-bit Counter, Translated, no Mapping or Optimization

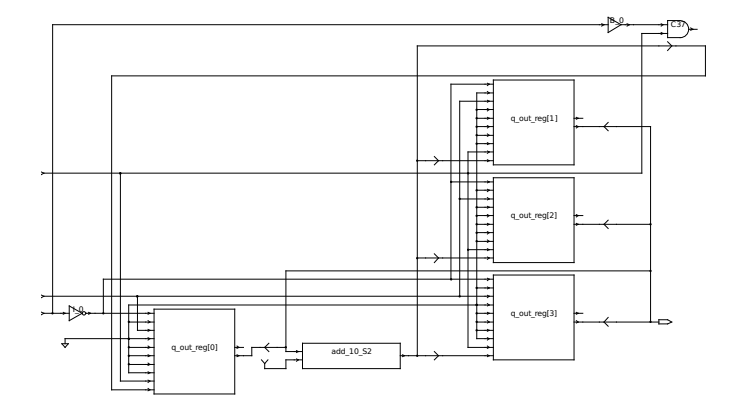

K ロ > K @ > K 할 > K 할 > → 할 → ⊙ Q @

# Logic Synthesis - Process and Steps

#### $\triangleright$  Optimization and Mapping

 $\triangleright$  Optimization and Mapping driven by constraints and cell library

**KORK ERKER ADE YOUR** 

- $\triangleright$  Choose best DesignWare implementation
- $\blacktriangleright$  Factor out common logical sub-expressions and share terms
- $\blacktriangleright$  Flatten logic into 2-level realization hurts area
- $\triangleright$  Map logic into best fit implementation for given cell library
- $\blacktriangleright$  Iterate to find "best" realization

#### Logic Synthesis - Process and Steps

 $\blacktriangleright$  4-bit Counter, optimized, mapped, with constraints:

```
create_clock -period 4 [get_ports clk]
set_input_delay 3.0 -max -clock clk [remove_from_collection [all_inputs]\
                 [get_ports clk]]
```
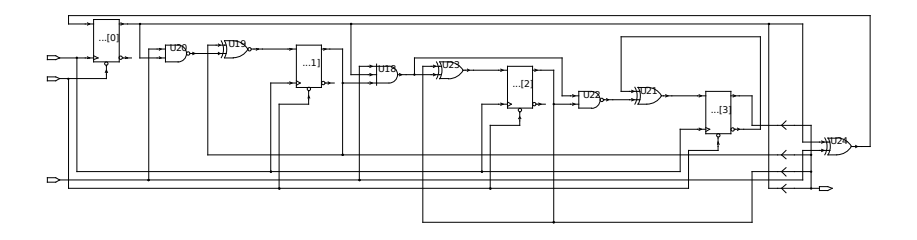

**KORK STRAIN A BAR SHOP** 

# Logic Synthesis - Constraints

 $\triangleright$  Constraints guide optimization and mapping process

 $\triangleright$  The designer sets goals (timing, area) through *constraints* 

```
# design constraints below #
set_operating_conditions -max TYPICAL
set wire load model -name 8000
set wire load mode top
create_clock -period 20 -name my_clock [get_ports clk_50]
set_output_delay 2.0 -max -clock my_clock [all_outputs]
set_load [expr 5 * [load_of saed90nm_typ/AND2X1/IN1]] [all_outputs]
```
- $\triangleright$  DC works to build a circuit that meets your constraints.
- $\triangleright$  Typically this is the smallest design that just meets timing
- $\triangleright$  Different constraints give different circuits but same function
- $\triangleright$  We provide DC our constraints via a TCL synthesis script

# Logic Synthesis - Constraints

- $\blacktriangleright$  Back to our 4-bit counter
- $\blacktriangleright$  Tightening the constraints even tighter...

```
set_input_delay 3.8 -max -clock clk [remove_from_collection [all_inputs] \
                [get_ports clk ]]
```
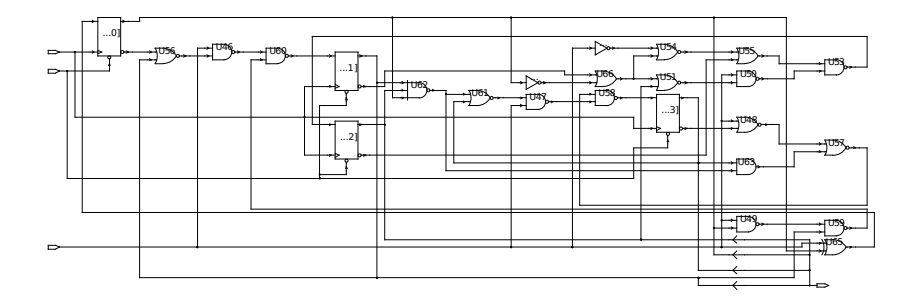

 $\triangleright$  Same function, but bigger and faster

## Logic Synthesis - Cell Library

- $\triangleright$  ASIC vendor supplies the technology file (.lib) for your library
- $\blacktriangleright$  The .lib file is compiled into a .db file with *library compiler*
- DC uses the .db file to guide optimization and mapping
- $\triangleright$  Cell library contains cell delay, wire table, loading table, etc.
- $\triangleright$  DC maps to the cell library given in the .synopsys\_dc\_setup file

**KORK STRATER STRAKER** 

#### Logic Synthesis - DC setup file

#### $\blacktriangleright$  . synopsys  $dc$  setup

# Tell DC where to look for files lappend search\_path ../libs set synop\_lib /nfs/guille/a1/cadlibs/synop\_lib/SAED\_EDK90nm # Set up libraries set target\_library \$synop\_lib/Digital\_Standard\_Cell\_Library/synopsys/models/saed90nm\_typ\_lt\_pg.db set link library "\* \$target library"

#### $\blacktriangleright$  The .lib file we are using:

[http://web.engr.oregonstate.edu/~traylor/ece474/saed90nm\\_typ\\_lt\\_pg.lib](http://web.engr.oregonstate.edu/~traylor/ece474/saed90nm_typ_lt_pg.lib)

**KORK STRAIN A BAR SHOP** 

 $\triangleright$  Cell delay matrix produced by SPICE,... very, very time intensive!

# Logic Synthesis - Available saed90nm Libraries

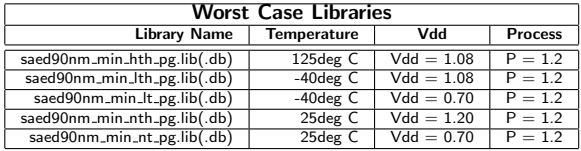

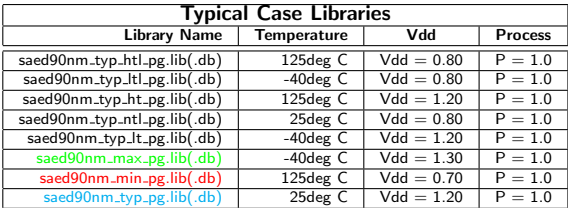

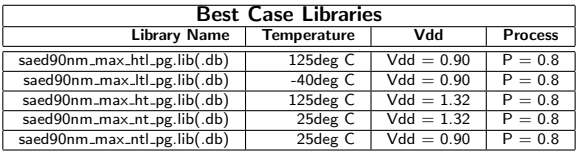

K ロ ▶ K @ ▶ K 할 ▶ K 할 ▶ ... 할 ... 9 Q Q ·

# Logic Synthesis

- $\triangleright$  Synthesis optimization works primarily on combo logic
- Design is split into paths at FF or block  $i$ /o
- $\blacktriangleright$  These paths are broken into:
	- $\blacktriangleright$  Input to register
	- Register to register
	- Register to output

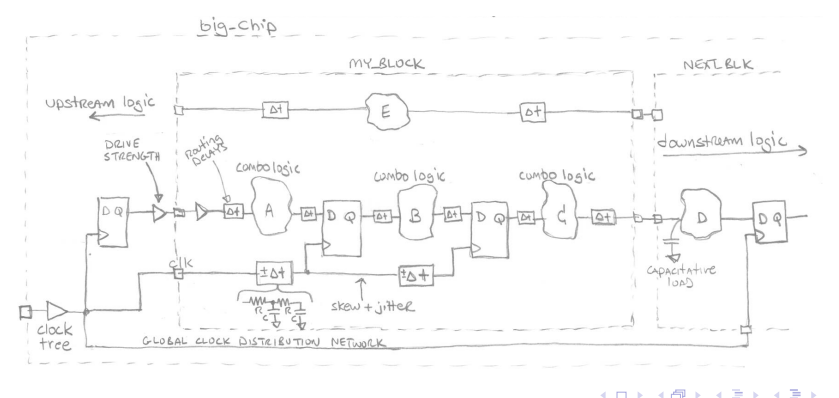

 $QQ$ 

### Logic Synthesis - Register to Register Constraints

- $\blacktriangleright$  Comprised of:
	- $\triangleright$  Clock period, clock uncertainity, FF setup time

**KORK ERKER ADE YOUR** 

- $\triangleright$  We define the clock period and clock uncertainity
- $\blacktriangleright$  FF setup time will come from the library

#### Logic Synthesis - Register to Register Constraints

#### $\blacktriangleright$  In a synchronous design, everything is relative to the clock

#define the clock period and clock port (20ns clock period) create clock -period 20 -name my clock [get ports clk]

#set the clock uncertainty to +/- 10pS set clock uncertainty -setup 0.01 [get clocks my clock] set\_clock\_uncertainty -hold 0.01 [get\_clocks my\_clock]

#set block internal clock network delay to 100pS 0.1 [get\_clocks my\_clock]

#global and distributed (external) clock buffer delays (0.5ns) set\_clock\_latency\_source 0.5 [get\_clocks my\_clock]

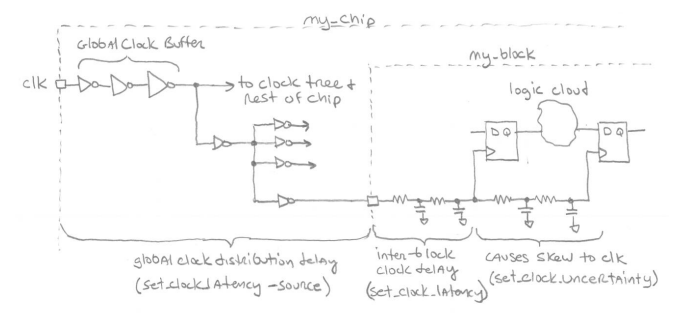

**KORK STRAIN A BAR SHOP** 

Logic Synthesis - Register to Register Constraints

#### $\blacktriangleright$  The statements:

```
set_clock_uncertainty -setup 0.01 [get_clocks my_clock]
set_clock_uncertainty -hold 0.01 [get_clocks my_clock]
set_clock_latency 0.1 [get_clocks my_clock]
set_clock_latency -source 0.5 [get_clocks my_clock]
```
After clock tree routing will be replaced with set\_propagated\_clock [get\_clocks my\_clock]

 $\triangleright$  After clock tree routing, the actual clock skew, routing and buffer delays will be known.

**KORK ERKER ADE YOUR** 

# Logic Synthesis - Register to register constraints

 $\triangleright$  Constraining clock constrains register to register delays (Q to D)

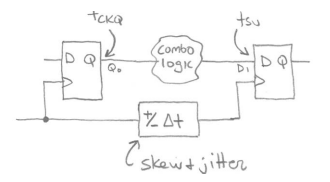

- $\blacktriangleright$  Important relationships:
- $\triangleright$  combo\_delay  $\lt=$  (clock\_cycle tsu tckq clock\_skew)
- $\triangleright$  min\_cycle\_time = (tckq + tsu + clock\_skew + combo delay)

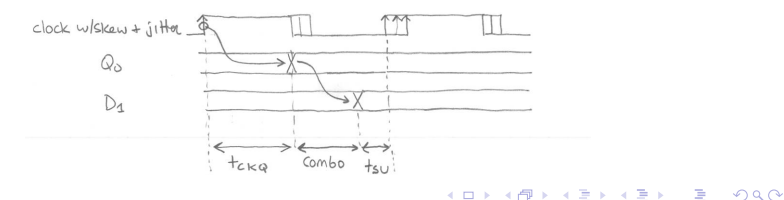

### Logic Synthesis - Input to Register Constraints

 $\triangleright$  Specify delay external to our block

 $\triangleright$  DC optimizes our input logic cloud in the remaining time

```
set_input_delay 5.2 -max -clock serial_clock \
  [remove_from_collection [all_inputs] [get_ports serial_clock]]
set_driving_cell -lib_cell SDFFARX1
  [remove_from_collection [all_inputs] [get_ports clk_50]]
```
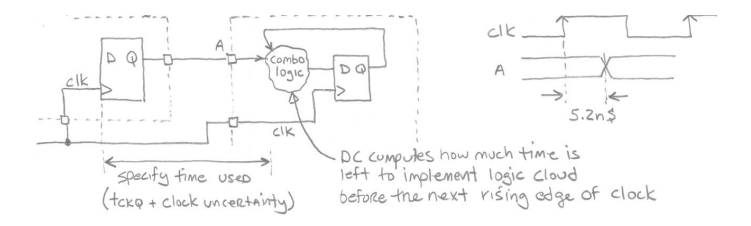

 $2990$ 

 $\triangleright$  An SDFFAR1 output asserts our input 5.2ns after clock edge

## Logic Synthesis - Register to output constraints

 $\triangleright$  We specify what how much time the downstream logic requires

 $\triangleright$  DC optimizes our output decode logic in the remaining time

set\_output\_delay -max 3.5 -clock serial\_clock [all\_outputs] set\_load [expr 5 \* [load\_of saed90nm\_typ/AND2X1/IN1]] [all\_outputs]

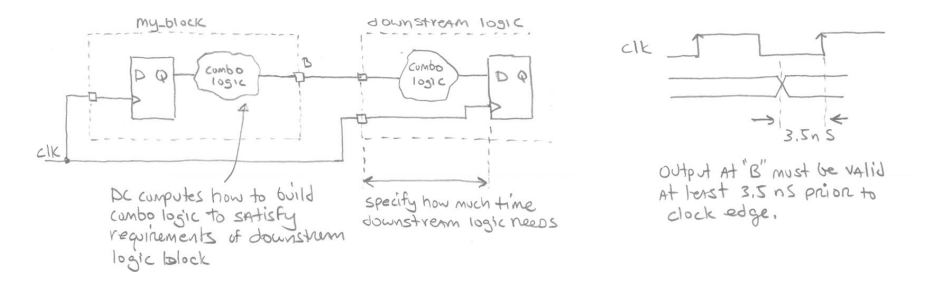

Downstream stage requires data valid 3.5ns before next clock edge

イロト イ押 トイヨト イヨト

 $\equiv$ 

 $2Q$ 

Downstream load is equivalent to 5 AND2X1 loads

# Logic Synthesis - Global Constraints

- $\triangleright$  What constraints are missing?
- $\blacktriangleright$  These are chip-wide, global constraints
- $\blacktriangleright$  Temperature
	- $\blacktriangleright$  40 deg C, 25 deg C, 125 deg C

**KORK STRAIN A BAR SHOP** 

- $\blacktriangleright$  Voltage
	- $\blacktriangleright$  1.32V, 1.2V, 0.7V
- $\blacktriangleright$  Process
	- $\blacktriangleright$  min, max, typ
- $\blacktriangleright$  Wire load model
	- $\blacktriangleright$  enclosed, top
	- $\blacktriangleright$  die area estimate

#### Logic Synthesis - Temp, Voltage, Process

- $\triangleright$  Cell libraries are characterized at multiple TVP corners
- $\triangleright$  CMOS fastest at: low temperature, high voltage, best process
- $\triangleright$  CMOS slowest at: high temperature, low voltage, worst process
- $\blacktriangleright$  Actual delays/speeds vary greatly over PVT

}

```
library (saed90nm_max) {
technology ( cmos ) ;
delay_model : table_lookup:
date : "2007 (INF CREATED ON 12-MAY-2008)" ;
time_unit : "1ns" ;
leakage_power_unit : "1pW" ;
voltage_unit : "1V" ;
power_supply() {
  power_rail(vdd, 1.32000000);
  power_rail(vddg, 1.32000000);
  default power rail : vdd ;
  }
operating_conditions("BEST") {
process : 1.0;
temperature : -40;
voltage : 1.32;
power_rail(vdd, 1.32000000);
       power_rail(vddg, 1.32000000);
tree type : best case tree;
                                                /*****************************/
                                                /** user supplied k_factors **/
                                                /*****************************/
                                                /**********************************************/
                                                /** PVT values used in k-factor calculations **/
                                                /** Process min,max : 0.800 1.200 **/
                                                /** Voltage min,max : 1.188 1.452 **/
                                                /** Temperature min.max : -40.000 125.000
                                                /**********************************************/
                                                /****************************/
                                                /** user supplied nominals **/
                                                /****************************/
                                                nom_voltage : 1.320;
                                                nom_temperature : -40.000;
                                                nom process : 1.000;
```

```
KOD KARD KED KED E YORA
```
#### Logic Synthesis - Temp, Voltage, Process

- $\triangleright$  Find setup time failures with worst corner Why?
- $\triangleright$  Find hold time failures with best corner Why?
- $\triangleright$  Setting TVP constraints:

set\_operating\_conditions -max "WORST" set\_operating\_conditions -max "TYPICAL" set\_operating\_conditions -max "BEST"

**K ロ ▶ K @ ▶ K 할 X X 할 X 및 할 X X Q Q O** 

# Logic Synthesis - Wire delays

- $\triangleright$  Wire delay dominates in deep sub-micron (<0.35um) circuits
- $\triangleright$  Getting a good estimate of routing delay is vital for timing closure
- $\triangleright$  A wireload model relates fanout to RC parasitic prior to layout

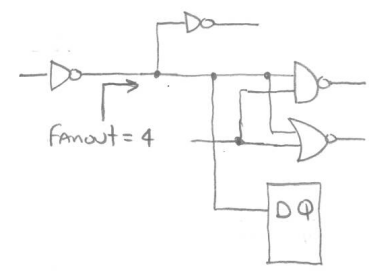

 $\mathbf{A} \equiv \mathbf{A} + \mathbf{B} + \mathbf{A} + \mathbf{B} + \math$ 

 $2990$ 

# Logic Synthesis - Wire delays

- $\blacktriangleright$  The model also specifies a per length resistance, capacitance and area and a statistical mapping from fanout to wire length
- $\triangleright$  Wire lengths are averages of previous designs of same size and fanout
- In Using the wire length and  $R/C$  values, a delay can be calculated

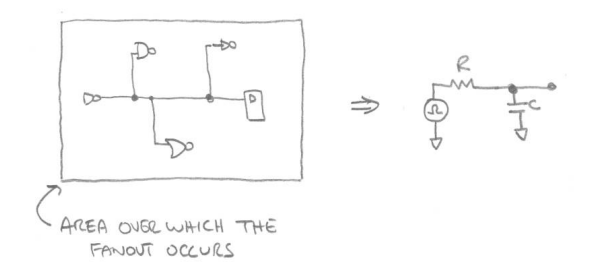

**KOD KAR KED KED E YORA** 

#### Logic Synthesis - Wire delays

#### $\triangleright$  Wire load model from our saed90nm\_typ library

**KOD KARD KED KED E VOOR** 

```
library (saed90nm_typ) {
time_unit : "1ns" ;
leakage_power_unit : "1pW" ;
pulling_resistance_unit : "1kohm" ;
\overline{\text{capaceitive}} load unit(1000.000.ff) ;
wire_load("8000") {
capacitance : 0.000312;
resistance : 0.00157271;
area : 0.01;
slope : 90.646360 ;
fanout_length( 1 , 13.940360);
fanout_length( 2 , 31.804080);
fanout length( 3 , 51.612120);
fanout_length( 4 , 73.611440);
...
fanout length( 17, 671.375880);
fanout_length( 18 , 749.983920);
fanout_length( 19 , 834.487640);
fanout length( 20 , 925.134000);
}
```
# Logic Synthesis - Computing wire delays

- ▶ Determine fanout on the net
- $\blacktriangleright$  Look up length in the wire load model
- $\triangleright$  Calculate capacitance and resistance by multiplying length by per unit R and C in the wire load model

**KORK ERKER ADE YOUR** 

- $\blacktriangleright$  Calculate delay from RC
- $\triangleright$  For example, if fanout  $= 4$ , in 8000 sq micron area:

Our scenario is: fanout\_length( 4 , 73.611440);

```
lumped C = (0.000312 \times 73.611440)lumped R = (0.00157271 * 73.611440)
net area = (0.01 * 73.611440)
```
### Logic Synthesis - Computing wire delays

- $\triangleright$  RC delay is calculated depending on the interconnect model
- $\triangleright$  Best case tree, balanced tree, worst case tree
	- Best case tree: load is adjacent to the driver,  $R=0$
	- $\blacktriangleright$  Balanced tree: each load shares R/n and C/n where n=fanout

**KORK ERKER ADE YOUR** 

 $\triangleright$  Worst case tree: lumped load at end of line

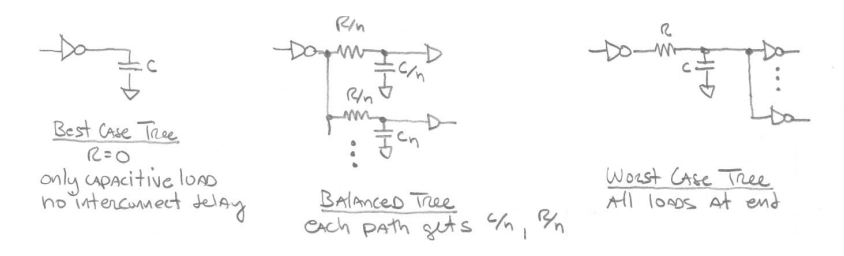

- $\triangleright$  Setting the wire model
- $\triangleright$  Wire load model names (e.g. "8000") are in .lib file

**K ロ ▶ K @ ▶ K 할 X X 할 X 및 할 X X Q Q O** 

```
#Setting wire load model constraint
set_wire_load_model -name 8000
```
- $\blacktriangleright$  The Wire load mode specifies the wire load model for nets that cross hierarchical boundaries
	- $\blacktriangleright$  Top Model:

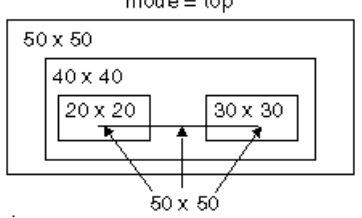

**KORK STRAIN A BAR SHOP** 

 $mode = top$ 

- $\blacktriangleright$  Most pessimistic
- $\triangleright$  Uses WLM of the top level ignoring the WLMs of lower level blocks

 $\blacktriangleright$  Enclosed Model:

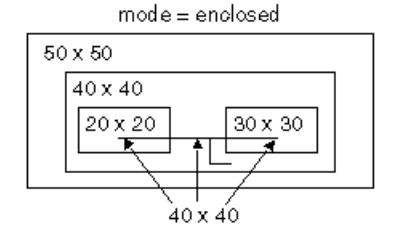

K ロ ▶ K @ ▶ K 할 ▶ K 할 ▶ 이 할 → 9 Q @

 $\blacktriangleright$  Less pessimistic

 $\triangleright$  Uses WLM of the level that completely encloses the net

- ▶ Segmented Model:
	- $\triangleright$  Sum of the cell areas of the designs containing the net is used
	- $\triangleright$  Nets crossing hierarchical boundaries are divided into segments
	- $\blacktriangleright$  Each net segment is estimated from the wire load model of the design containing the segment

**KORK STRAIN A BAR SHOP** 

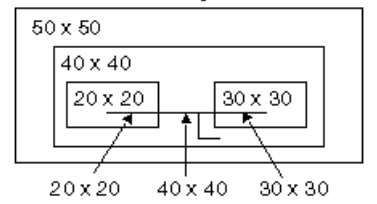

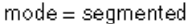

 $\blacktriangleright$  Setting the wire mode set\_wire\_load\_mode top

K ロ ▶ K @ ▶ K 할 X X 할 X | 할 X 1 9 Q Q ^

# Logic Synthesis

#### $\blacktriangleright$  Hold time Violations

- $\triangleright$  Running at speed is the greatest challenge
- $\blacktriangleright$  Hold time is usually dealt with later on, Why?
	- $\blacktriangleright$  Layout introduces unexpected delay
	- $\blacktriangleright$  Test structures add delay in some places...
	- $\blacktriangleright$  .... and introduce hold time problems elsewhere
	- $\blacktriangleright$  Fixing hold time problems too early often fixes non-problems

**KORK ERKER ADE YOUR** 

- $\blacktriangleright$  Fixing after layout you only fix real problems
- Best strategy: Only fix big hold time problems up front
- $\triangleright$  These will show up under best case TVP

#### Logic Synthesis - Setup and Hold Review

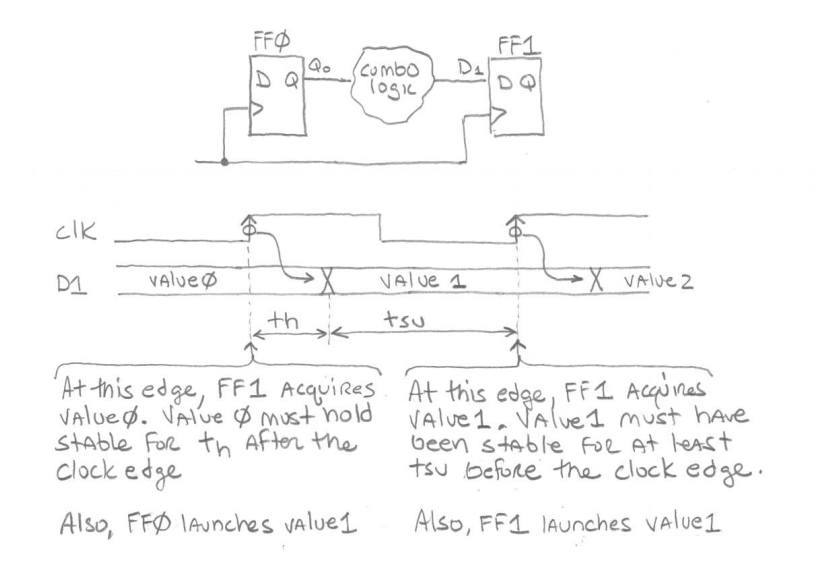

 $\left\{ \begin{array}{ccc} \pm & \pm & \pm \end{array} \right.$ B  $QQ$ 

# Logic Synthesis - Constraining for Hold Time

- $\blacktriangleright$  Constrain input hold time
- $\triangleright$  Supply the minimum delay external to our block

```
set_input_delay -min 0.3 -clock clk_50 \
  [remove_from_collection [all_inputs][get_ports clk_50]]
```
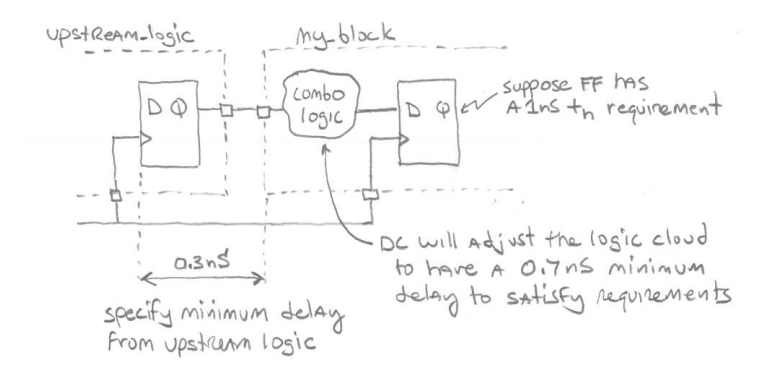

 $\mathbf{A} \equiv \mathbf{A} + \mathbf{B} + \mathbf{A} + \mathbf{B} + \math$ 

 $2990$ 

# Logic Synthesis - Constraining for Hold Time

- $\triangleright$  Constrain output hold time
- $\triangleright$  Supply the minimum delay external to our block
- $\blacktriangleright$  Hint: Find hold time our block must supply and negate

set\_output\_delay -min [expr 0.3 - 0.5] -clock clk\_50 [all\_outputs] # [expr external\_logic\_delay - FF\_hold\_time\_reqmt] OR .... set\_output\_delay -min -0.2 -clock clk\_50 [all\_outputs]

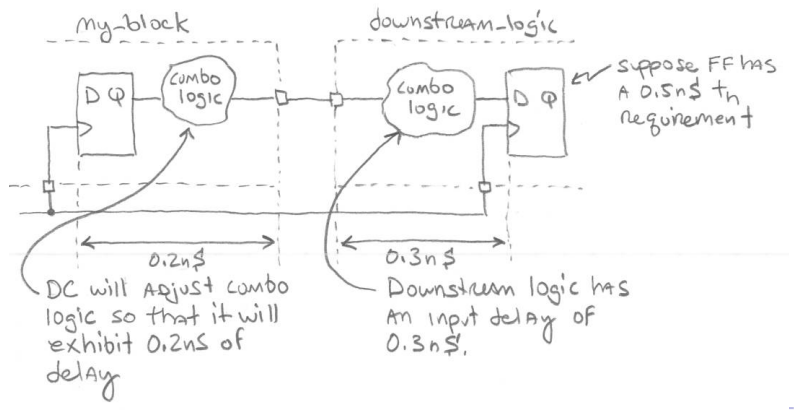

Logic Synthesis - Checking Constraints

 $\triangleright$  Check to see if constrains were met

```
report_constraint:
    [-all violators] (show all constraint violators)
    [-max_delay] (show only setup and max_delay information)<br>[-min_delay] (show only hold and min_delay information)
                            (show only hold and min_delay information)
```
**KORK ERKER ADE YOUR** 

 $\triangleright$  DC can fix hold time problems after routing by:

```
compile -incr -only_hold_time
```